# CENG3420 Computer Organization and Design Lab 1-1: MIPS assembly language programing

#### Wen Zong

Department of Computer Science and Engineering The Chinese University of Hong Kong

wzong@cse.cuhk.edu.hk

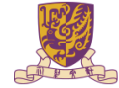

香港中文大學 The Chinese University of Hong Kong

**KORK ERKER EL ARA** 

### **Overview**

#### [Assembly programing](#page-2-0)

[Programer view of a MIPS32 machine](#page-3-0) [Preliminaries of assembly programing](#page-6-0)

K ロ ▶ K @ ▶ K 할 ▶ K 할 ▶ 이 할 → 9 Q @

[Using SPIM](#page-15-0)

[System service in SPIM](#page-20-0)

[Lab assignment](#page-25-0)

### **Overview**

#### [Assembly programing](#page-2-0)

[Programer view of a MIPS32 machine](#page-3-0) [Preliminaries of assembly programing](#page-6-0)

[Using SPIM](#page-15-0)

[System service in SPIM](#page-20-0)

<span id="page-2-0"></span>[Lab assignment](#page-25-0)

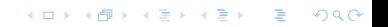

# Abstraction of Computer

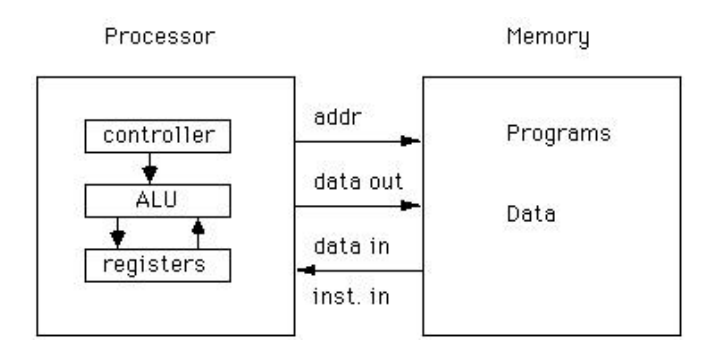

K ロ ▶ K @ ▶ K 할 > K 할 > 1 할 > 1 이익어

Question:

- 1. Where's cache?
- <span id="page-3-0"></span>2. Why to know programers' view?

## **Registers**

- $\triangleright$  32 general-purpose registers
- register preceded by  $\frac{1}{2}$  in assembly language instruction
- $\blacktriangleright$  two formats for addressing:
	- $\triangleright$  using register number e.g. \$0 through \$31
	- $\triangleright$  using equivalent names e.g. \$t1, \$sp
- $\triangleright$  special registers Lo and Hi used to store result of multiplication and division
- $\triangleright$  not directly addressable; contents accessed with special instruction mfhi ("move from Hi") and mflo ("move from Lo")

**K ロ ▶ K 個 ▶ K 필 ▶ K 필 ▶ - 필 - 10 Q Q Q** 

 $\triangleright$  stack grows from high memory to low memory

# Register Names and Descriptions

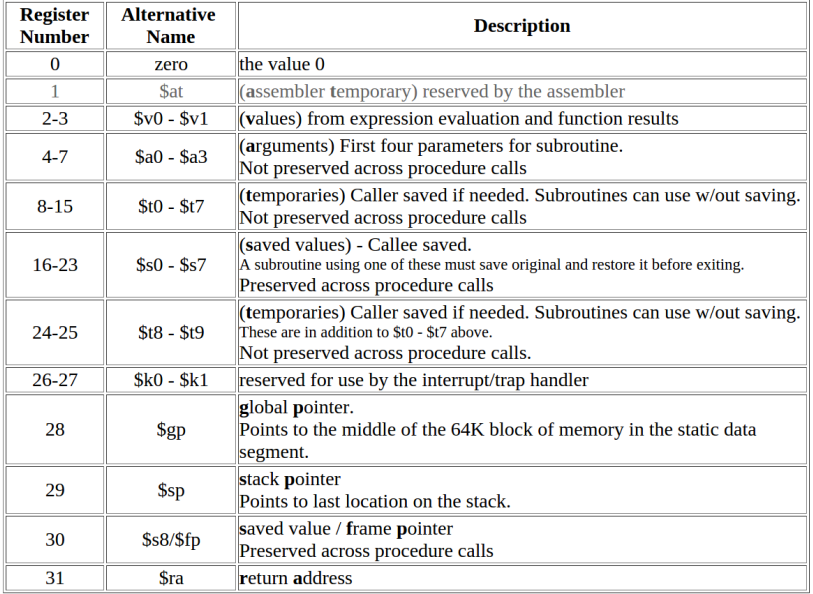

## Memory Allocation of A Program

<span id="page-6-0"></span>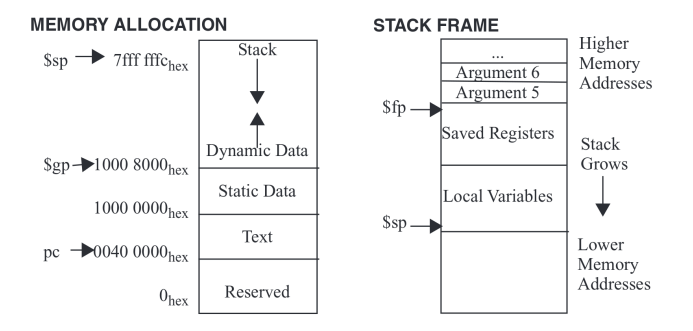

 $\mathbf{E} = \mathbf{A} \oplus \mathbf{B} \oplus \mathbf{A} \oplus \mathbf{B} \oplus \mathbf{A} \oplus \mathbf{B} \oplus \mathbf{A} \oplus \mathbf{B} \oplus \mathbf{A} \oplus \mathbf{B} \oplus \mathbf{A} \oplus \mathbf{B} \oplus \mathbf{A} \oplus \mathbf{B} \oplus \mathbf{A} \oplus \mathbf{B} \oplus \mathbf{A} \oplus \mathbf{B} \oplus \mathbf{A} \oplus \mathbf{B} \oplus \mathbf{A} \oplus \mathbf{B} \oplus \mathbf{A} \oplus \mathbf{B}$  $2990$ 

# Data Types and Literals

#### Data types:

- $\blacktriangleright$  Instructions are all 32 bits
- byte(8 bits), halfword (2 bytes), word (4 bytes)
- $\triangleright$  a character requires 1 byte of storage
- $\triangleright$  an integer requires 1 word (4 bytes) of storage

#### Literals:

- numbers entered as is. e.g.  $4$
- $\triangleright$  characters enclosed in single quotes. e.g. 'b'
- $\triangleright$  strings enclosed in double quotes. e.g. "A string"

**KORKA SERKER ORA** 

# Program Structure I

- $\blacktriangleright$  Just plain text file with data declarations, program code (name of file should end in suffix .s to be used with SPIM simulator)
- $\triangleright$  Data declaration section followed by program code section

#### Data Declarations

1. placed in section of program identified with assembler directive .data.

2. declares variable names used in program; storage allocated in main memory (RAM)

**KORKA SERKER ORA** 

#### **Code**

# Program Structure II

1. placed in section of text identified with assembler directive .text

**KORKA SERKER ORA** 

- 2. contains program code (instructions)
- 3. starting point for code e.g.ecution given label main:,
- 4. ending point of main code should use exit system call

#### **Comments**

anything following  $#$  on a line

The structure of an assembly program looks like this:

Program outline

## Program Structure III

# Comment giving name of program and description # Template.s # Bare-bones outline of MIPS assembly language program

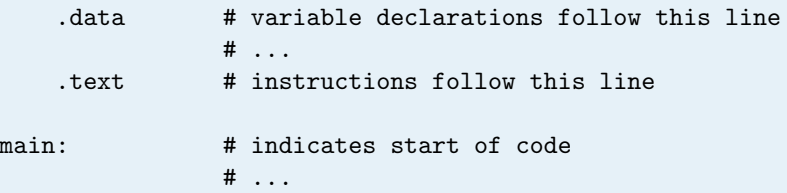

**KORKA SERKER ORA** 

# End of program, leave a blank line afterwards # to make SPIM happy

## An Example Program I

```
# Declare main as a global function
       .globl main
        # All memory structures are placed after the
        # .data assembler directive
        # The .word assembler directive reserves space
value: .word 12
msq:.asciiz "Hello CENG3420!\n"
        # All program code is placed after the
        # .text assembler directive
        # The label 'main' represents the starting point
main:
        li St2, 25 # Load immediate value (25)
        lw $t3, value # Load the word stored at label 'value'
        add $t4, $t2, $t3 # Add
        sub $t5, $t2, $t3 # Subtract
        la $a0, msg # Pointer to string
        li $v0, 4 \# to use print string syscall
        # Exit the program by means of a syscall.
        # There are many syscalls - pick the desired one
        # by placing its code in $v0. The code for exit is "10"
        li $v0, 10 # Sets $v0 to "10" to select exit syscall
        syscall # Exit
```
**KORK ERKER ADA DE VOLCH** 

## Pseudo instruction I

Some instructions in this example are pseudo instructions which will be translated to MIPS instructions by the assembler. Here's a list of useful pseudo-instructions.

- $\triangleright$  mov \$t0, \$t1: Copy contents of register t1 to register t0.
- $\blacktriangleright$  li \$s0, immed: Load immediate into to register s0. The way this is translated depends on whether immed is 16 bits or 32 bits.
- $\blacktriangleright$  la \$s0, addr: Load address into to register s0.
- $\triangleright$  lw \$t0, address: Load a word at address into register t0
- $\triangleright$  Similar pseudo-instructions exist for sw, etc

Translating some pseudoinstructions

- nov  $$t0, $s0 \rightarrow$  addi  $$t0, $s0, 0$
- $\blacktriangleright$  li \$rs, small  $\rightarrow$  addi \$rs, \$zero, small
- I li \$rs, big  $\rightarrow$  lui \$rs, upper(big) ori \$rs, \$rs, lower(big)
- ► la \$rs, big  $\rightarrow$  lui \$rs, upper(big) ori \$rs, \$rs, lower(big) K □ ▶ K @ ▶ K 할 > K 할 > 1 할 > 1 ⊙ Q Q ^

## Pseudo instruction II

- 1. where small means a quantity that can be represented using 16 bits, and big means a 32 bit quantity. upper(big) is the upper 16 bits of a 32 bit quantity. lower(big) is the lower 16 bits of the 32 bit quantity.
- 2. upper( big ) and lower(big) are not real instructions. If you were to do the translation, you'd have to break it up yourself to figure out those quantities.

4 D > 4 P + 4 B + 4 B + B + 9 Q O

For more information about MIPS instructions and assembly programing you can refer to:

K ロ ▶ K @ ▶ K 할 > K 할 > 1 할 > 1 이익어

- 1. Lecture slides and textbook.
- 2. Google

### **Overview**

#### [Assembly programing](#page-2-0)

[Programer view of a MIPS32 machine](#page-3-0) [Preliminaries of assembly programing](#page-6-0)

#### [Using SPIM](#page-15-0)

[System service in SPIM](#page-20-0)

<span id="page-15-0"></span>[Lab assignment](#page-25-0)

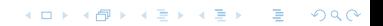

## What is SPIM

#### $\triangleright$  SPIM is a MIPS32 simulator.

- $\triangleright$  Spim is a self-contained simulator that runs MIPS32 programs.
- It reads and executes assembly language programs written for this processor.
- $\triangleright$  Spim also provides a simple debugger and minimal set of operating system services.
- $\triangleright$  Spim does not execute binary (compiled) programs.

Dowload it here:

<http://sourceforge.net/projects/spimsimulator/files/>

**K ロ ▶ K 個 ▶ K 필 ▶ K 필 ▶ - 필 - 10 Q Q Q** 

### SPIM Overview

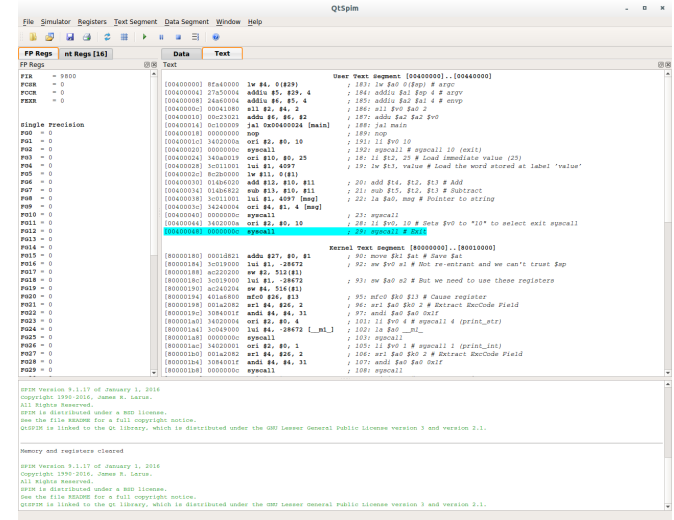

K ロ ▶ K @ ▶ K 할 ▶ K 할 ▶ | 할 | ⊙Q @

#### What SPIM looks like.

### Register Panel and Memory Panel

OtSpim File Simulator Registers Text Segment Data Segment Window Help  $B$   $B$   $B$   $B$   $C$   $B$   $F$   $B$   $B$   $B$ FP Regs nt Regs [16] Data Text FP Rogs 网页 Toy **Agent**  $-$ User Text Secment (00400000)..(00440000) PCSR  $-1$ (00400000) REN40000 3w #4, 0(#29) - 183: Iw Sa0 0(Sap) # argo **COLLECTION**  $-1$ (004000041 27550004 addis #5, #29, 4 - 1841 addin \$a1 \$an 4 \$ arms : 185: addin \$a2 \$ay w # alyv<br>- 185: addin \$a2 \$a1 4 \$ enyn **COLLECTION**  $-6$ 10060643 2480004 addin 86, 85, 4 ; 186: mll \$v0 \$a0 2;<br>; 186: mll \$v0 \$a0 2; Consponsel consings #11 #2. #4. 2 Consonatol one23021 addy \$5. \$5. \$2 / 187: addu \$a2 \$a2 \$v0 dingle President (00400014) 0-100009 ist overseenst featel . the dat made  $max = 0$ COASONNEL COOPDOOR **Sunday**  $1891000$ [0040001c] 3402000a  $or1 12.10.10$ Memory panel 10 (exit) **September** Register panel 004000201 00000000 announce 1. **COLLECT** 004000241 340a0019 ori \$10, \$0, 25  $\frac{1}{2}$   $\frac{1}{2}$  $[00400028]$  3c011001 . 19: Iw StJ. value # Load the word stored at label 'value' 1ui \$1, 4097  $res - c$ fontanonal samppon the arts' weave more to a 000000301 014b6020 add #12, #10, #11 - 20: add \$14, \$12, \$13 # Add ., ave dus piu, piu, piu e nuu<br>.. 21: mah \$15. \$12. \$13 # Suhtract  $pqq = 0$ 1004000341 014b6822 with #13, #10, #11  $\frac{1}{200}$  -  $\frac{1}{2}$ COGGODO381 3c011001 1w5 81, 4097 (msd) - 22: la SaO, may # Pointer to string  $\sim$ (0040003c) 34240004 ori \$4, \$1, 4 [msg]  $root0 = 0$ (coannote) conconno everett  $1.231$  agacall  $max 1 - i$ 0400044) 3402000a ori #2, #0, 10 ; 28: 11 \$v0, 10 # Seta \$v0 to "10" to select exit spacall  $max_{12} - 1$  $max - 1$  $max = 1$ Kernel Text Segment [80000000]..[80010000]  $roots - c$ [80000180] 0001d821 adds #27, #0, #1 . 90: move \$kl \$at # Save \$at  $m<sub>1</sub>$ (80000184) 3c019000 1ui #1, -28672 , 92; aw \$v0 al # Not re-entrant and we can't trust \$ac  $m \times n = 1$ [80000188] ac220200 ew #2, 512(#1) **MAYA ALL P** (8000018c) 3c019000 3ui #1, -28672 - 93; aw \$40 a2 # Rut we need to use these registers **Robert Line** 1800001901 ac240204 **NY 84- 516(81)**  $m = 1$ CROODINGS ADSARRO **HEAR AND AND** ; 95: mfc0 \$k0 \$13 # Cause register  $\frac{1}{2}$ ERODODISA) 001-2082 / 96: arl \$40 \$k0 2 # Extract ExcCode Field **APT 841-8261-2**  $\frac{1}{2}$  $[8000019c] 3084001f$ andi \$4, \$4, 31 , 97: andi \$a0 \$a0 0x1f  $max = 1$ (800001a0) 34020004 ori #2, #0, 4 : 101: 11 \$v0 4 # agacall 4 (print\_atr)  $6924 - 1$ [800001a4] 30049000 1ui #4, -28672 [ mi ] : 102: 1a \$a0 ml  $8925 - 6$ [800001a8] 00000000c : 103: suscall syscall.  $1026 - 0$ [800001ac] 34020001 ori #2, #0, 1 : 105: 11 Sv0 1 # suscall 1 (print int)  $-2022 - 1$ (800001b0) 001a2082 srl \$4, \$26, 2 : 106: arl \$40 \$k0 2 # Extract ExcCode Field  $1028 - 0$ . 107: andi Sa0 Sa0 Oxif (800001b4) 3084001f andi \$4, \$4, 31  $m = 1$ (800001b8) 0000000c syscall  $-1081$  apacall SPIN Version 9.1.17 of January 1, 2016 copyright 1990-2016, James R. Larus. All Rights Reserved. EPTH is distributed under a RED license Message panel See the file MEADOR for a full convright notice. commercial tradication and continuously contact to describe Nemoty and registers cleared SPIN Version 9.1.17 of January 1, 2016 Convright 1990-2016, James R. Larus. SPIN is distributed under a BSD license See the file MEADME for a full copyright notice OUTPIN is linked to the Ot library, which is distributed under the CMMT Lesser Ceneral Public License version 3 and version 2.1.

**KORK ERKER EL ARA** 

There's also a console window.

## **Operations**

- $\blacktriangleright$  Load a source file: File  $\rightarrow$  Reinitialize and Load File
- $\triangleright$  Run the code: F5 or Press the green triangle button
- $\blacktriangleright$  Single stepping: F10
- $\triangleright$  Breakpoint: in Text panel, right click on an address to set a breakpoint there.

K ロ ▶ K @ ▶ K 할 > K 할 > 1 할 > 1 이익어

### **Overview**

#### [Assembly programing](#page-2-0)

[Programer view of a MIPS32 machine](#page-3-0) [Preliminaries of assembly programing](#page-6-0)

K ロ ▶ K @ ▶ K 할 > K 할 > 1 할 > 1 이익어

[Using SPIM](#page-15-0)

[System service in SPIM](#page-20-0)

<span id="page-20-0"></span>[Lab assignment](#page-25-0)

# System calls in SPIM I

SPIM provides a small set of operating system-like services through the system call ( syscall ) instruction.

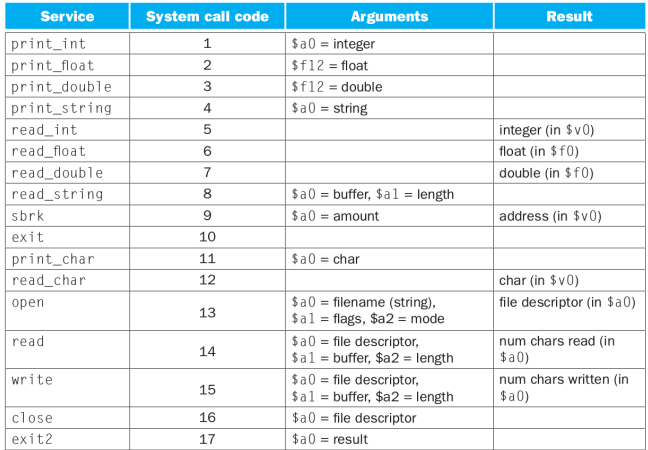

To request a service, a program loads the system call code into register \$v0 and arguments into registers \$a0 - \$a3 (or \$f12 for floating-point values). System calls that return values put their results in register \$v0 (or \$f0 for floating-point results). Like this example:

**KORKA SERKER ORA** 

Using system call

# System calls in SPIM III

.data str: .asciiz "the answer = " .text

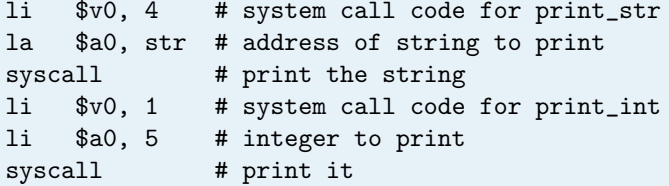

**Kロトメ部トメミトメミト ミニのRC** 

# Run An Example Program

Download the file from course website and run it on your computer.

K ロ ▶ K @ ▶ K 할 ▶ K 할 ▶ | 할 | ⊙Q @

### **Overview**

#### [Assembly programing](#page-2-0)

[Programer view of a MIPS32 machine](#page-3-0) [Preliminaries of assembly programing](#page-6-0)

[Using SPIM](#page-15-0)

[System service in SPIM](#page-20-0)

<span id="page-25-0"></span>[Lab assignment](#page-25-0)

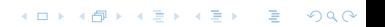

Finish these two assignments and submit your code (.s file) to elearn system before Feb. 05 (midnight).

- 1. Write an assembly program that outputs your student ID.
- 2. Write an assembly program that outputs the odd digit in your student ID (e.g. sid 1155012345 should output 1155135). The SID is required to be declared as an array of word in the data segment.

4 D > 4 P + 4 B + 4 B + B + 9 Q O